### ZABBIX HOUSEKEEPER AND DATA RETENTION PERIOD

**KASPARS MEDNIS**CHIEF TRAINER

ZABBIX

## HOUSEKEEPER SETTINGS

#### WHY ZABBIX NEEDS HOUSEKEEPER?

Zabbix is generating a lot of data on regular basis:

- Zabbix is collecting metrics
- Zabbix is calculating hourly trends
- Zabbix is detecting problems and creating events
- Zabbix is calculating IT service status
- Zabbix is tracing audit records
- Zabbix is keeping user sessions

Without housekeeper the database size will grow indefinitely

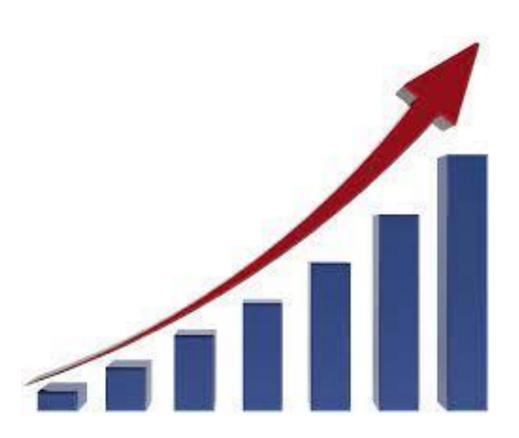

#### **HOW FAST WILL YOUR DATA GROW?**

The bigger the NVPS (New Values per Second), the faster the database will grow

```
CREATE TABLE `history` (
  `itemid` bigint unsigned NOT ULL,
  `clock` int NOT NULL DEFAULT '0',
  `value` double NOT NULL DEFAULT '0',
  `ns` int NOT NULL DEFAULT '0',
  PRIMARY KEY (`itemid`,`clock`,`ns`)
) ENGINE=InnoDB DEFAULT CHARSET=utf8mb4 COLLATE=utf8mb4_bin
```

- bigint (8B) + int (4B) + double (8B) + int (4B) + index (16B) ~ 40 bytes per history entry
- history\_str, history\_text and history\_log entries can use even more space

#### WHAT HOUSEKEEPER IS / IS NOT DOING?

Housekeeper will remove historical data based on the retention period:

- eretention periods can be defined individually for each item
- of type of data (history, events, etc.) different retention period can be specified

#### Housekeeper will not:

- emove any configuration data (items, hosts, templates etc.)
- delete trigger events in a problem state
- keep Zabbix database at a predefined size
- delete data when "Clear history" button is pressed
- \* History storage period Do not keep history Storage period 14d

  \* Trend storage period Do not keep trends Storage period 365d

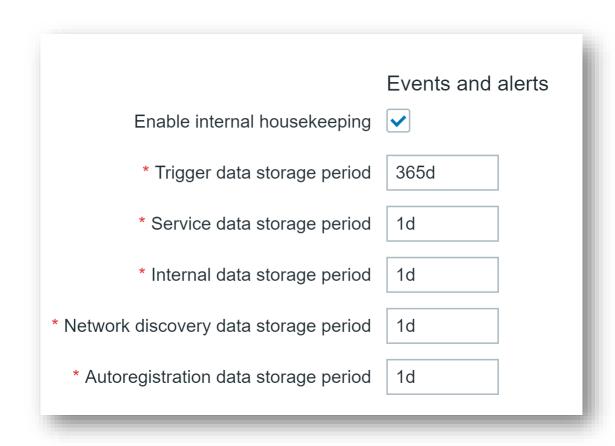

#### **DATA RETENTION PERIODS**

- Periods are defined in Administration -> General -> Housekeeping
- Audit log settings are defined in a separate section
- Housekeeper can be individually enabled or disabled for each data type

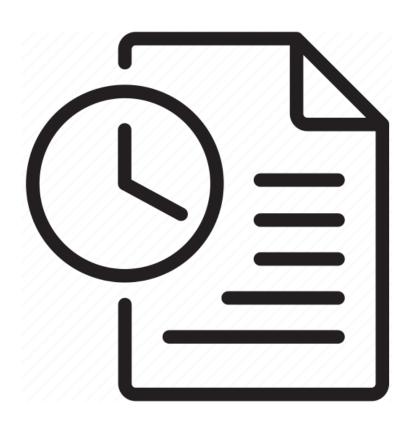

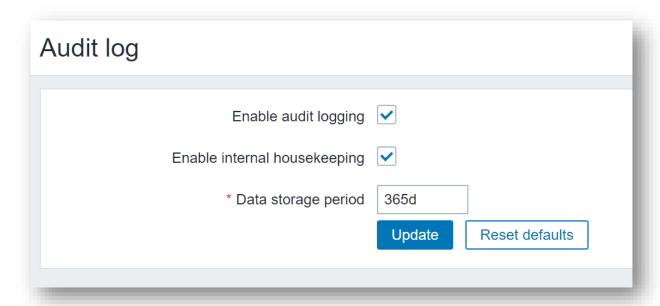

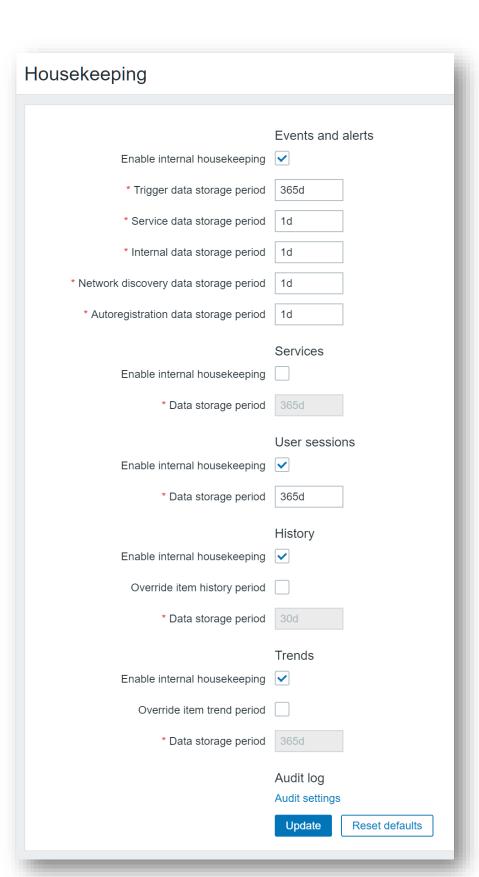

### DATA RETENTION PERIOD OVERRIDES

- History and trends periods can be overridden globally for all items
- Override is indicated by a yellow! in the item configuration form
- Overrides are also used for TimescaleDB configuration

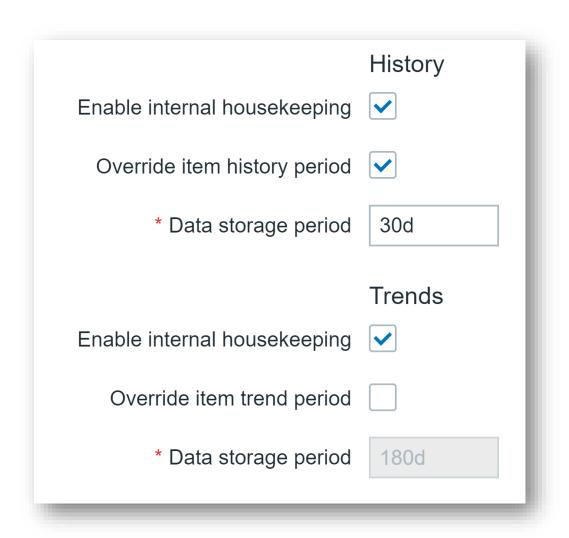

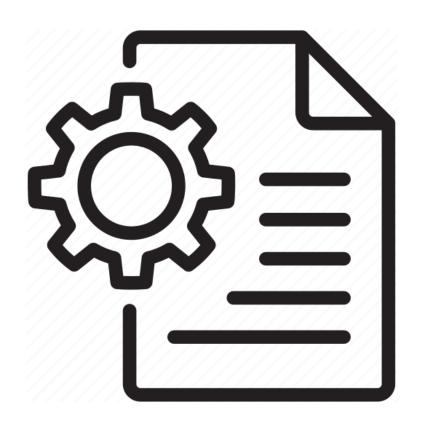

| * History storage period | Do not keep history | Storage period | 7d  | i i                                              |
|--------------------------|---------------------|----------------|-----|--------------------------------------------------|
| * Trend storage period   | Do not keep trends  | Storage period | 365 | Overridden by global housekeeping settings (30d) |

## HOUSEKEEPER CONFIGURATION

#### HOUSEKEEPER CONFIGURATION

Housekeeper process is configured in the Zabbix server configuration file

```
### Option: HousekeepingFrequency
       How often Zabbix will perform housekeeping procedure (in hours).
       Housekeeping is removing outdated information from the database.
       To prevent Housekeeper from being overloaded, no more than 4 times HousekeepingFrequency
        hours of outdated information are deleted in one housekeeping cycle, for each item.
       To lower load on server startup housekeeping is postponed for 30 minutes after server start.
       With HousekeepingFrequency=0 the housekeeper can be only executed using the runtime control option.
       In this case the period of outdated information deleted in one housekeeping cycle is 4 times the
       period since the last housekeeping cycle, but not less than 4 hours and not greater than 4 days.
# Range: 0-24
HousekeepingFrequency=1
### Option: MaxHousekeeperDelete
        The table "housekeeper" contains "tasks" for housekeeping procedure in the format:
        [housekeeperid], [tablename], [field], [value].
       No more than 'MaxHousekeeperDelete' rows (corresponding to [tablename], [field], [value])
       will be deleted per one task in one housekeeping cycle.
       If set to 0 then no limit is used at all. In this case you must know what you are doing!
# Range: 0-1000000
MaxHousekeeperDelete=5000
```

### HOUSEKEEPER FREQUENCY SETTING

- Housekeeper is executed once per hour by default (HousekeepingFrequency=1)
- Housekeeper execution is postponed 30 minutes from Zabbix server/proxy start

```
081110.110 server #2 started [housekeeper #1]
084110.112 executing housekeeper
084311.228 housekeeper [deleted 24456 hist/trends, 25431 items/triggers, ... in 181.017761 sec, idle for 1 hour(s)]
094311.633 executing housekeeper
094623.706 housekeeper [deleted 24430 hist/trends, 25514 items/triggers, ... in 192.047072 sec, idle for 1 hour(s)]
104623.819 executing housekeeper
104918.583 housekeeper [deleted 24102 hist/trends, 24570 items/triggers, ... in 175.026543 sec, idle for 1 hour(s)]
```

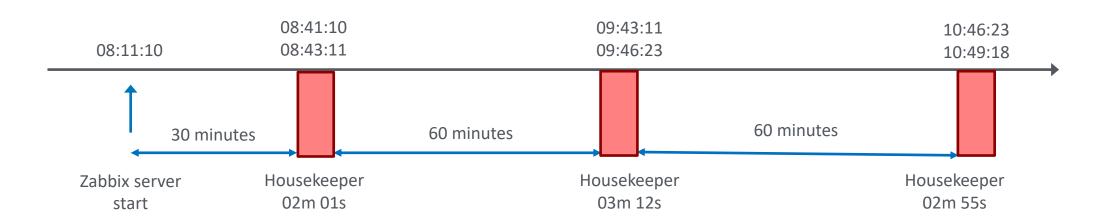

#### MANUAL HOUSEKEEPER EXECUTION

- Housekeeper process can be completely disabled by setting HousekeepingFrequency = 0
- Runtime command can be used to execute housekeeper manually

```
# zabbix_server -R housekeeper_execute
```

```
10071:20230215:123734.183 forced execution of the housekeeper
10071:20230215:123734.183 executing housekeeper
10071:20230215:123734.231 housekeeper [deleted 41253 hist/trends, 243 items/triggers, 45 events, 13 problems, 5
sessions, 10 alarms, 125 audit, 0 records in 3.046571 sec, idle for 1 hour(s)]
```

- Sometimes repeated manual execution is useful to speed up cleanup
- A custom housekeeping schedule can also be defined using cron jobs

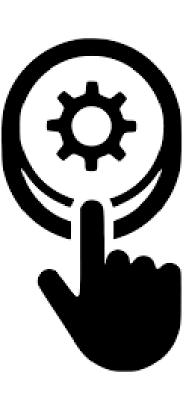

#### HOUSEKEEPING IN DETAILS

```
20230215:123734.183 forced execution of the housekeeper
20230215:123734.183 executing housekeeper
20230215:123734.231 housekeeper [deleted 41253 hist/trends, 243 items/triggers, 45 events, 13
problems, 5 sessions, 10 alarms, 125 audit, 0 records in 3.046571 sec, idle for 1 hour(s)]
```

#### A closer look at housekeeper results:

|            | l l                       |                                                             |
|------------|---------------------------|-------------------------------------------------------------|
| $\bigcirc$ | deleted 41253 hist/trends | expired data entries from history*/trends* tables           |
| $\bigcirc$ | 243 items/triggers        | data entries and events for deleted(!!!) items and triggers |
| $\bigcirc$ | 45 events                 | expired events event* from events tables                    |
| $\bigcirc$ | 13 problems               | expired problems from problem table                         |
| $\bigcirc$ | 5 sessions                | expired user sessions from sessions table                   |
| $\bigcirc$ | 10 alarms                 | expired services alarms from service_alarms table           |
| $\bigcirc$ | 125 audit                 | expired audit entries from audit table                      |
| $\bigcirc$ | 0 records                 | discovery data from proxies                                 |

#### HOW HOUSEKEEPER REMOVES EXPIRED DATA

Let's take a look at the configuration file again:

# To prevent Housekeeper from being overloaded, no more than 4 times HousekeepingFrequency # hours of outdated information are deleted in one housekeeping cycle, for each item. HousekeepingFrequency=1

- Normally housekeeper each hour removes one hour of expired information (sliding window)
- When reducing history/trends storage, old data will be removed in a 4-hour portions
- Example history storage reduced from 24 hours to 6 hours

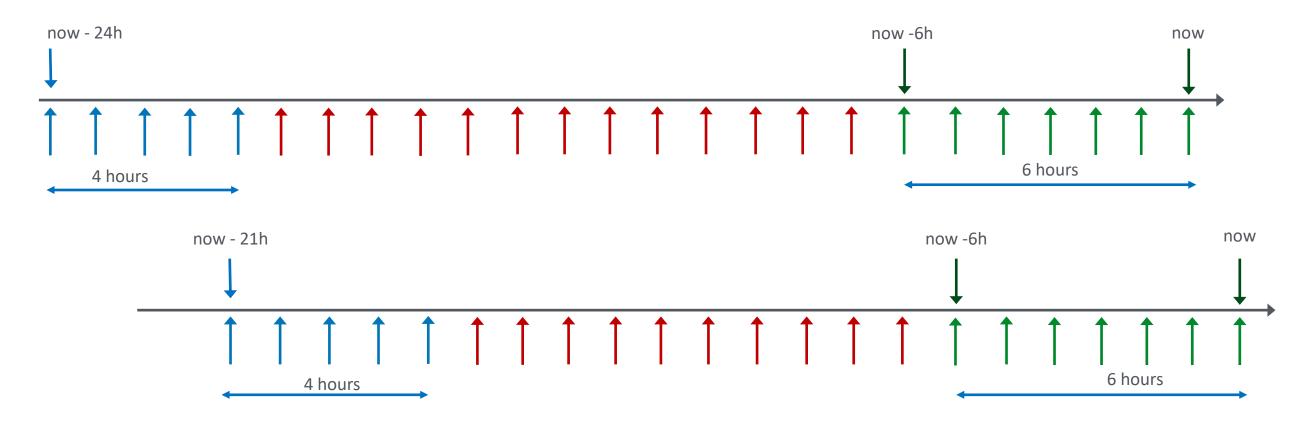

#### **EXPRIED DATA EXAMPLE**

In this example history and trends storage period was reduced for item with itemid 28912

Housekeeper runs every hour and removes 4 hours of expired data each time

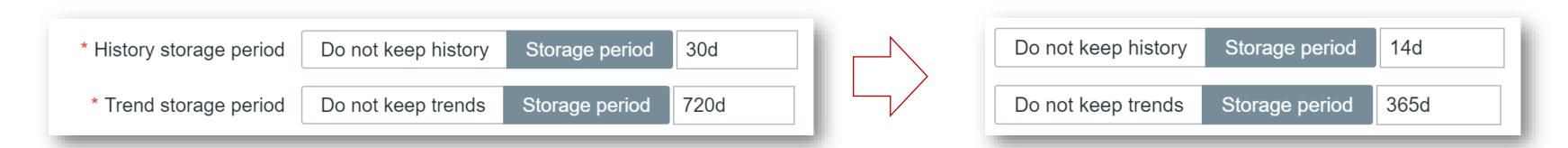

```
102408.294 query [txnlev:0] [delete from history where itemid=28912 and clock<1627302592] 102408.657 query [txnlev:0] [delete from trends where itemid=28912 and clock<1627300800] 112434.228 query [txnlev:0] [delete from history where itemid=28912 and clock<1627316992] 112434.557 query [txnlev:0] [delete from trends where itemid=28912 and clock<1627315200] .....
```

history table entries trends table entries

1627316992 - 1627302592 = 14400 seconds = 4 hours

1627315200 - 1627300800 = 14400 seconds = 4 hours

#### HOW HOUSEKEEPER REMOVES DATA FROM DELETED ITEMS

MaxHousekeeperDelete parameter is used for data from deleted items only

```
# No more than 'MaxHousekeeperDelete' rows (corresponding to [tablename], [field], [value])
# will be deleted per one task in one housekeeping cycle.
# If set to 0 then no limit is used at all. In this case you must know what you are doing!
MaxHousekeeperDelete=5000
```

When item is deleted, corresponding entries in the housekeeper table are created

| <br>  housekeeperid | tablename    | +<br>  field | +<br>  value |
|---------------------|--------------|--------------|--------------|
| ++                  |              | +            | +            |
| 1408                | events       | triggerid    | 16199        |
| 1422                | trends       | itemid       | 29076        |
| 1423                | trends_uint  | itemid       | 29076        |
| 1424                | history_text | itemid       | 29076        |
| 1425                | history_log  | itemid       | 29076        |
| 1426                | history_uint | itemid       | 29076        |
| 1427                | history_str  | itemid       | 29076        |
| 1428                | history      | itemid       | 29076        |
| 1429                | events       | itemid       | 29076        |

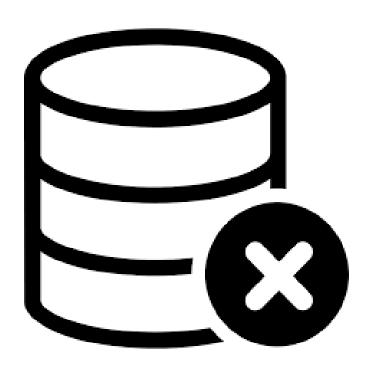

#### HOUSEKEEPER TABLE

- Housekeeper will delete MaxHousekeeperDelete records from each table specified in one cycle
- Entry is removed from this table when there is no more records left
- O Deleting rows manually from housekeeper table may leave some historical data forever in DB
- ✓ In the example some data still must be deleted from some tables for deleted items with itemids
   29076 and 35476

| housekeeperid | tablename    | +<br>  field<br> | -++<br>  value |
|---------------|--------------|------------------|----------------|
| 1428          | history      | itemid           | 29076          |
| 1429          | events       | itemid           | 29076          |
| 1430          | history_uint | itemid           | 35476          |
| 1431          | trends_uint  | itemid           | 35476          |

#### WHY HOUSEKEEPER MAY BE SLOW?

 Large number of items - two complex queries are executed to collect all items and history periods from configuration

```
select i.itemid, i.value_type, i.history, i.trends, h.hostid from items i, hosts h select itemid, min(clock) from history_group by itemid select itemid, min(clock) from history_uint group by itemid .....
```

✓ Large number of NVPS means a lot of values to delete

```
102408.294 query [txnlev:0] [delete from history where itemid=28912 and clock<1627302592] 102408.657 query [txnlev:0] [delete from trends where itemid=28912 and clock<1627300800] .....
```

- Recently decreased history storage period more data to delete
- ✓ Lots of items deleted recently with large MaxHousekeeperDelete setting

#### PROBLEM HOUSEKEEPER PROCESS

- There is a separate housekeeper process which removes only problems for deleted triggers
- This process runs every minute by default
- This is required by IT services to quickly update service status if trigger is deleted

```
### Option: ProblemHousekeepingFrequency
# How often Zabbix will delete problems for deleted triggers (in seconds).
#
# Mandatory: no
# Range: 1-3600
# Default:
ProblemHousekeepingFrequency=60
```

zbx\_setproctitle() title:'trigger housekeeper [removing deleted triggers problems]'
query select eventid from problem where source=0 and object=0 and not exists
(select NULL from triggers where triggerid=objectid)

## HOUSEKEEPER ON PROXIES

#### HOUSEKEEPER ON PROXIES

- Housekeeper process runs on Zabbix proxies and removes data which are sent to Zabbix server
- Only HousekeepingFrequency parameter can be defined on proxies
- Same logic with 4 times HousekeepingFrequency is used

```
### Option: HousekeepingFrequency
        How often Zabbix will perform housekeeping procedure (in hours).
        Housekeeping is removing outdated information from the database.
        To prevent Housekeeper from being overloaded, no more than 4 times HousekeepingFrequency
        hours of outdated information are deleted in one housekeeping cycle.
        To lower load on proxy startup housekeeping is postponed for 30 minutes after proxy start.
       With HousekeepingFrequency=0 the housekeeper can be only executed using the runtime control
        option. In this case the period of outdated information deleted in one housekeeping cycle
        is 4 times the period since the last housekeeping cycle, but not less than 4 hours and not
        greater than 4 days.
 Mandatory: no
# Range: 0-24
# Default:
HousekeepingFrequency=1
```

#### PROXY DATABASE BUFFER SETTINGS

- Two parameters on proxies are used to define "expired data"
- ☑ If ProxyLocalBuffer is > 0, data may be kept in DB even if already sent to Zabbix server.
- All data which are older than specified in these settings is removed by proxy housekeeper

```
### Option: ProxyLocalBuffer
        Proxy will keep data locally for N hours, even if the data have already been synced
with the server.
        This parameter may be used if local data will be used by third party applications.
# Mandatory: no
# Range: 0-720
ProxyLocalBuffer=0
### Option: ProxyOfflineBuffer
        Proxy will keep data for N hours in case if no connectivity with Zabbix Server.
       Older data will be lost.
# Mandatory: no
# Range: 1-720
ProxyOfflineBuffer=1
```

#### PROXY HISTORY TABLES

- The only table on proxy which is cleaned by housekeeper is proxy\_history
- ☑ This table stores all numerical and textual values which must be sent to Zabbix server.
- oproxy\_history is the only table which uses DB autoincrement
- At the same time, ids table has nextid entry for proxy\_history...
- Confused?

```
proxy_history | CREATE TABLE `proxy_history` (
  `id` bigint unsigned NOT NULL AUTO_INCREMENT,
  `itemid` bigint unsigned NOT NULL,
  `clock` int NOT NULL DEFAULT '0',
  `timestamp` int NOT NULL DEFAULT '0',
.....
```

```
table_name field_name nextid
-----proxy_history history_lastid 19883
```

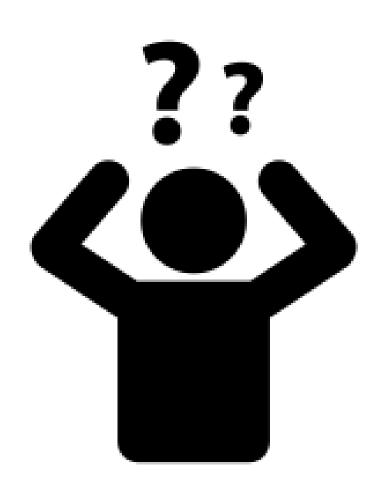

#### PROXY HISTORY CLEANUP

- oproxy\_history table uses autoincrement for the id column
- nextid field in the ids table keeps the last sent record id
- Housekeeper is removing expired information based on the buffer settings, timestamp and nextid value

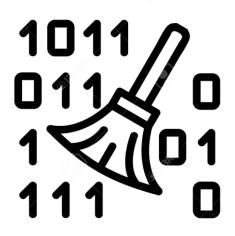

```
table_name field_name nextid
proxy_history history_lastid 19883
```

| id    | itemid | value      | write_clock |
|-------|--------|------------|-------------|
|       |        |            |             |
| 19881 | 28983  | 0.456      | 1614778803  |
| 19882 | 29003  | 2          | 1614778803  |
| 19883 | 28998  | 5          | 1614778803  |
| 19884 | 28994  | Centos 8.1 | 1614778804  |
| 19885 | 28999  | 0.22165462 | 1614778804  |

# QUESTIONS?

**KASPARS MEDNIS**CHIEF TRAINER

ZABBIX

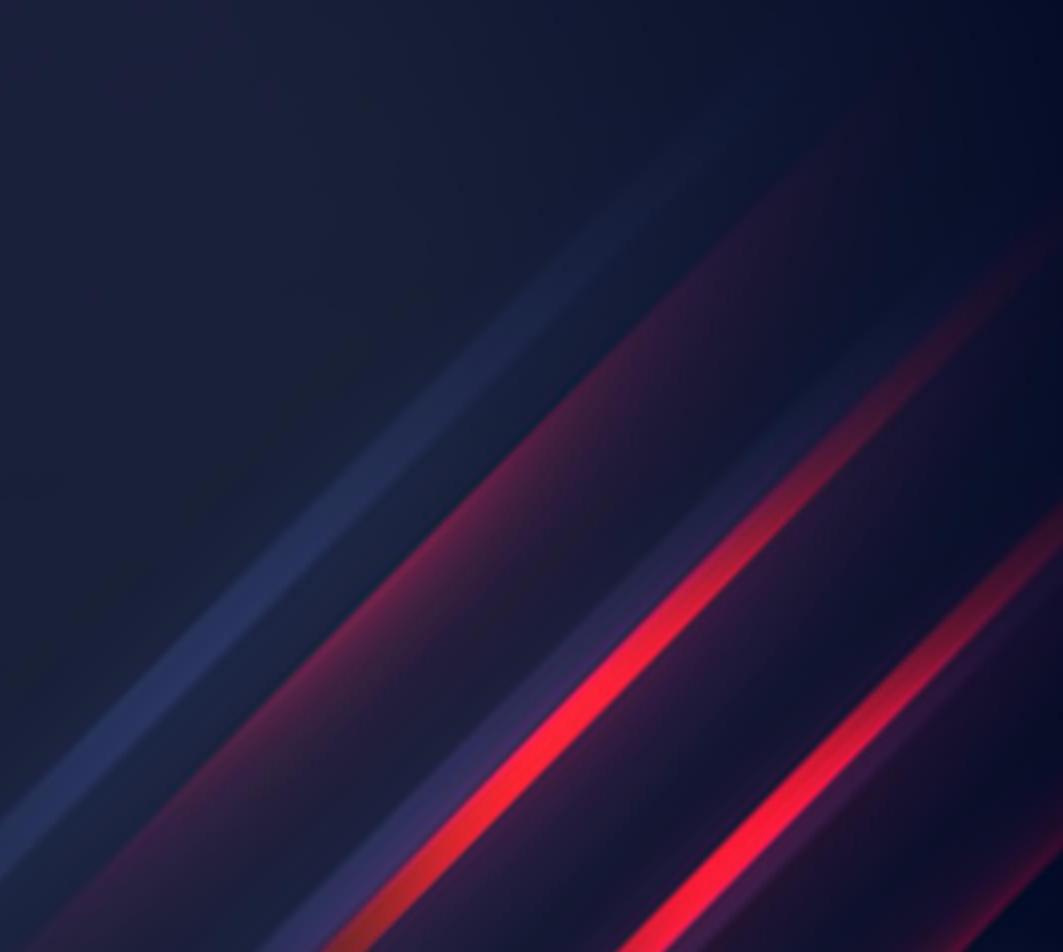

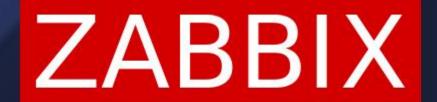

### THANK YOU!

**KASPARS MEDNIS**CHIEF TRAINER

ZABBIX

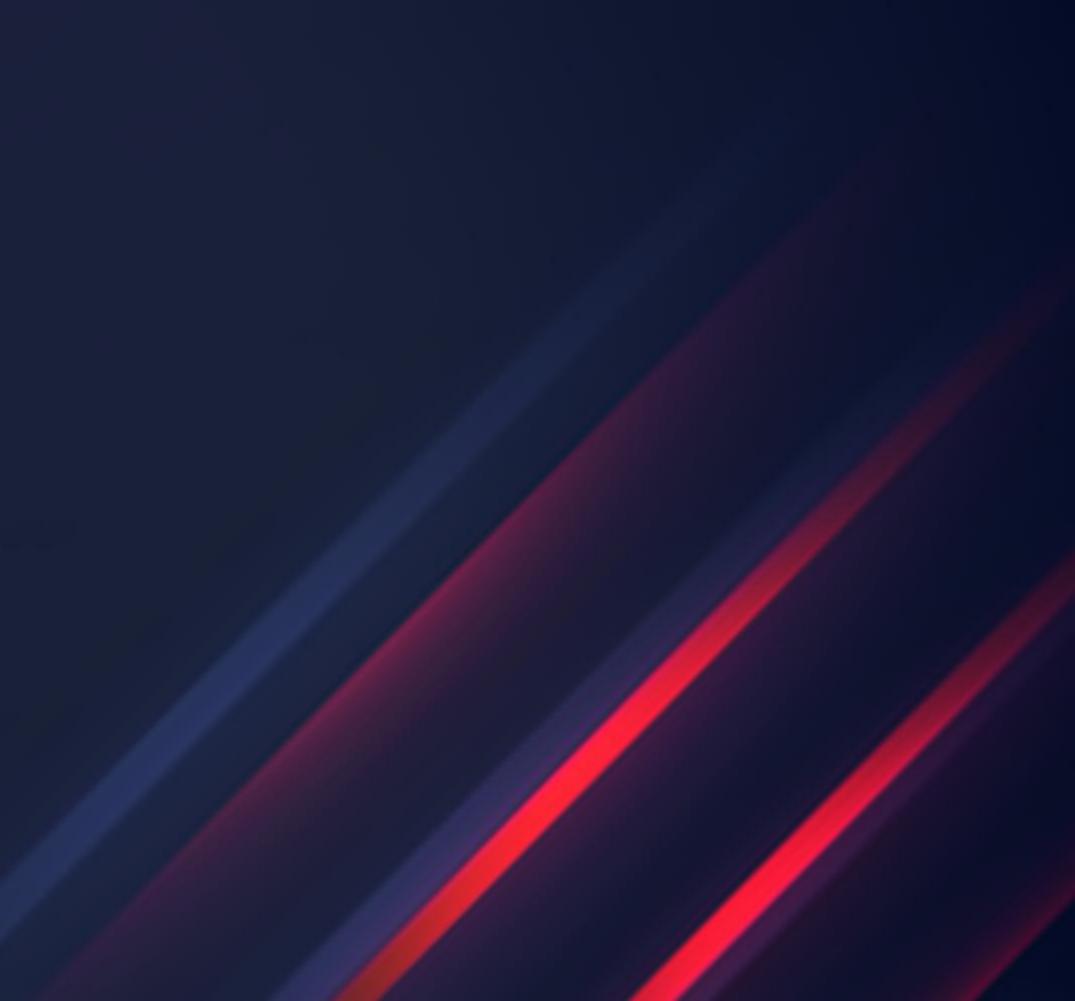